ФИО: Усынин Максим Валерьевич<br>Лолжность: Ректор ТАСТНОЕ Образовательное учреждение высшего образования Дата подписания: 14.03**«Международный Институт Дизайна и Сервиса»** (ЧОУВО МИДиС) Должность: Ректор Уникальный программный ключ: f498e59e83f65dd7c3ce7bb8a25cbbabb33ebc58

Кафедра дизайна, рисунка и живописи

**УТВЕРЖДАЮ** Ректор М.В. Усынин 9» мая 2023 г.

# РАБОЧАЯ ПРОГРАММА ДИСЦИПЛИНЫ СОЗДАНИЕ ИЗОБРАЖЕНИЙ И ВИЗУАЛЬНЫХ ОБРАЗОВ

Направление подготовки: 54.03.01 Дизайн Направленность (профиль): Цифровая графика в индустрии компьютерных игр Квалификация выпускника: Бакалавр Форма обучения: очная Год набора - 2022

Рабочая программа дисциплины Создание изображений и визуальных образов разработана на основе Федерального государственного образовательного стандарта высшего образования по направлению подготовки 54.03.01 Дизайн (уровень бакалавриата), утвержденного приказом Министерства науки и высшего образования РФ от 13 августа 2020 г. № 1015.

Автор-составитель Дедкова А.А.

Рабочая программа рассмотрена и одобрена на заседании кафедры дизайна, рисунка и живописи. Протокол № 10 от 29.05.2023 г.

Заведующий кафедрой дизайна, рисунка и живописи, рисунка и живописи,<br>кандидат культурологии, доцент  $\mathbb{Z}$   $\mathbb{Z}$  Ю. В. Одношовина

# СОДЕРЖАНИЕ

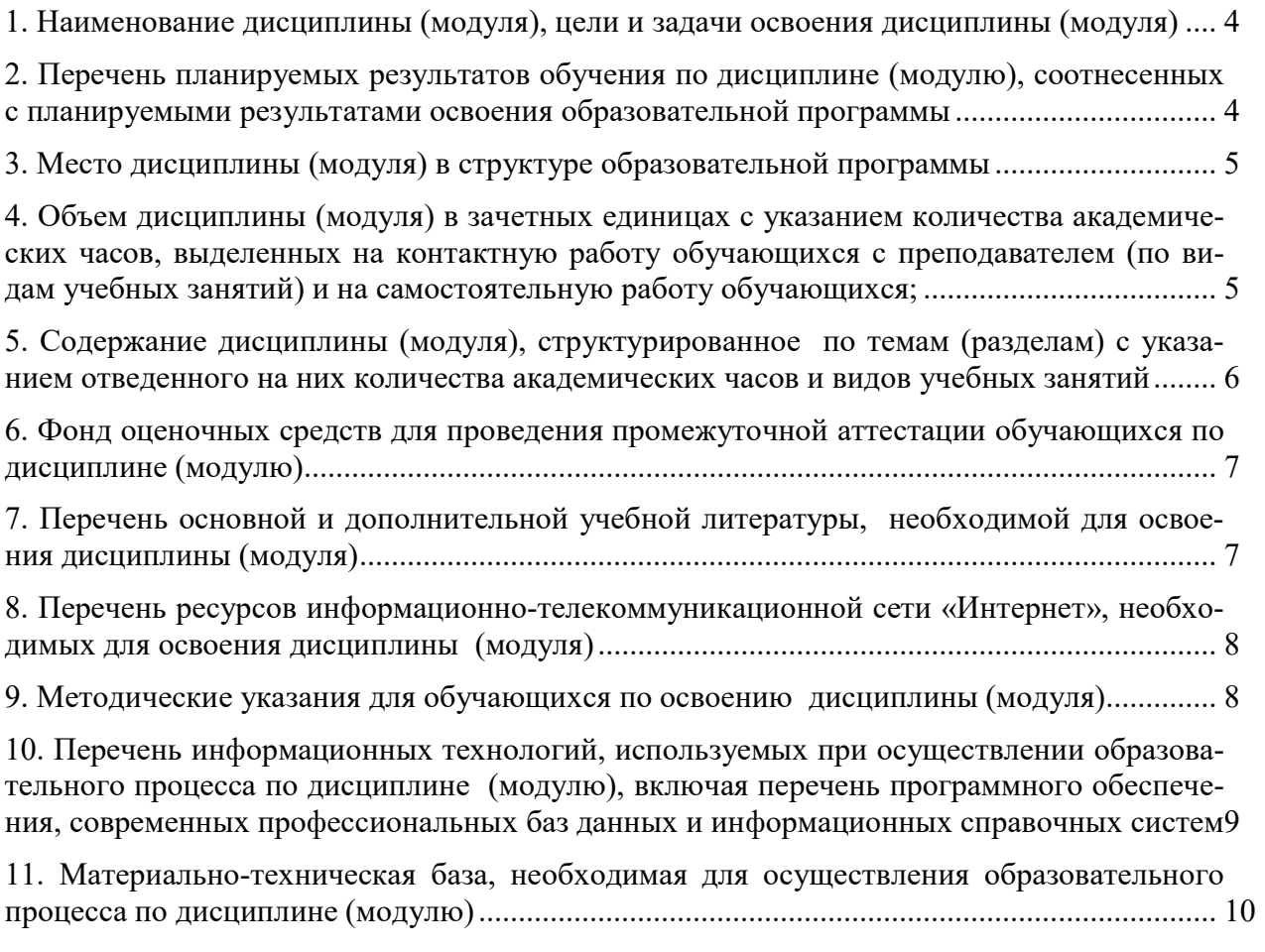

## 1. НАИМЕНОВАНИЕ ДИСЦИПЛИНЫ (МОДУЛЯ), ЦЕЛИ И ЗАДАЧИ ОСВОЕНИЯ ДИСЦИПЛИНЫ (МОДУЛЯ)

#### 1.1. Наименование дисциплины

Создание изображений и визуальных образов

#### 1.2. Цель дисциплины

Целью настоящего курса является освоение студентами современных методов создания изображений и визуальных образов.

#### 1.3. Задачи дисциплины

В ходе освоения дисциплины студент должен решать такие задачи как:

- изучение выразительных возможностей графических средств;

- развитие способностей и возможностей к художественно-исполнительной и проектной деятельности;

- развитие способностей и возможностей обучающихся динамично управлять содержанием изображения, его формой, размерами и цветом, добиваясь наибольшей выразительности;

- ориентация в возможностях дизайнерских программ и выработка удобных и эффективных способов создания цифровых композиций и их подготовки к публикации;

- эффективное применение информационных образовательных ресурсов в учебной деятельности, в том числе, самообразовании.

- знать технику и технологию производства видеоматериалов,

- знать принципы работы съёмочной и осветительной аппаратуры, программ для монтажа;

- знать правила поведения в кадре и за кадром;
- уметь создавать сценарий телевизионного продукта;
- уметь организовывать съёмочный процесс, работу на съёмочной площадке;
- уметь производить съёмки, монтировать, озвучивать снятый материал.
- различные графические методы в процессе решения образных задач
- грамотно компоновать изображение
- уметь цельно видеть, наблюдать, отбирать и сознательно обобщать увиденное
- знаниями о создании изображений и визуальных образов

- свободно владеть линией, пятном и текстурой, и фоном в графическом изображении

- владеть приемами графической визуализации
- владеть основными методами, принципами и приемами стилизации формы

# 2. ПЕРЕЧЕНЬ ПЛАНИРУЕМЫХ РЕЗУЛЬТАТОВ ОБУЧЕНИЯ ПО ДИСЦИПЛИНЕ (МОДУЛЮ), СООТНЕСЕННЫХ С ПЛАНИРУЕМЫМИ РЕЗУЛЬТАТАМИ ОСВОЕНИЯ ОБРАЗОВАТЕЛЬНОЙ ПРОГРАММЫ

Процесс изучения дисциплины Создание изображений и визуальных образов направлен на формирование следующих компетенций:

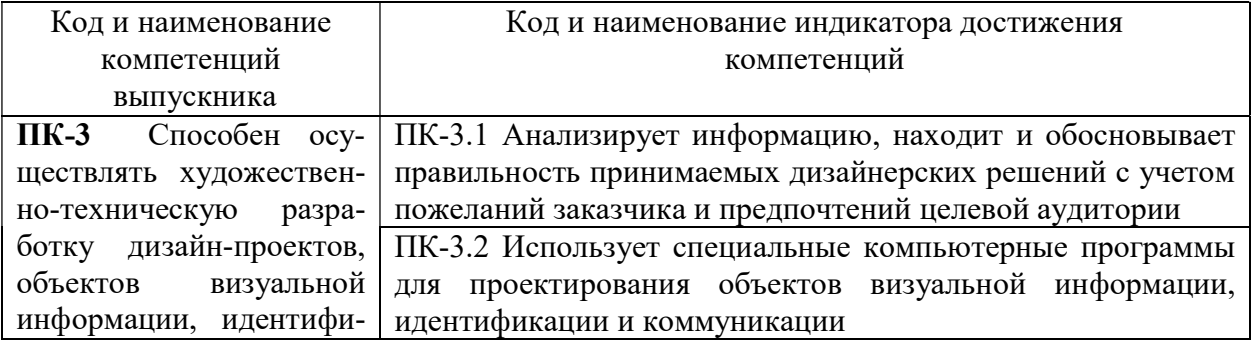

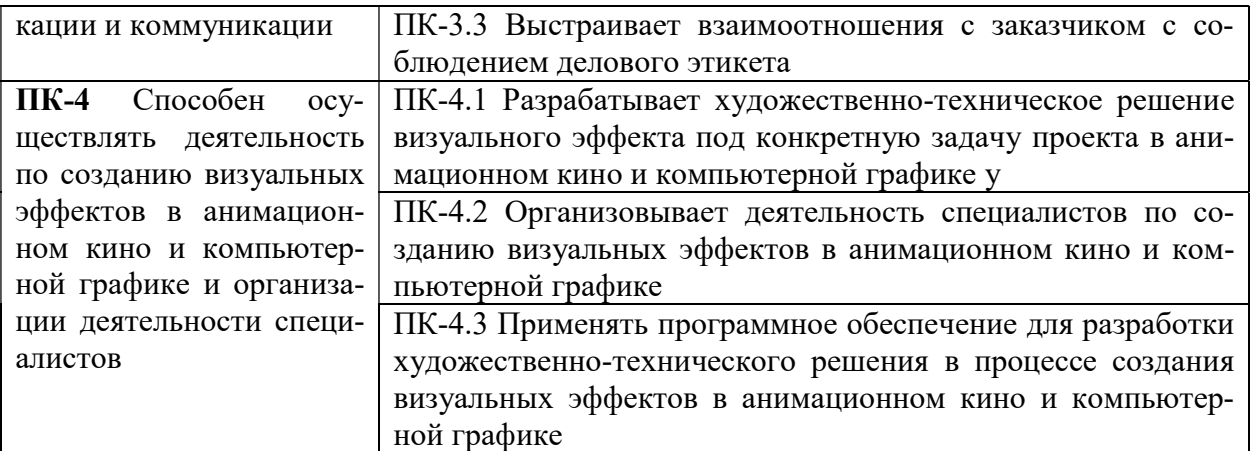

# 3. МЕСТО ДИСЦИПЛИНЫ (МОДУЛЯ) В СТРУКТУРЕ ОБРАЗОВАТЕЛЬНОЙ ПРОГРАММЫ

Учебная дисциплина Создание изображений и визуальных образов относится к факультативным дисциплинам учебного плана по основной профессиональной образовательной программе по направлению подготовки 54.03.01 Дизайн, направленность (профиль) Цифровая графика и индустрия компьютерных игр.

## 4. ОБЪЕМ ДИСЦИПЛИНЫ (МОДУЛЯ) В ЗАЧЕТНЫХ ЕДИНИЦАХ С УКАЗАНИ-ЕМ КОЛИЧЕСТВА АКАДЕМИЧЕСКИХ ЧАСОВ, ВЫДЕЛЕННЫХ НА КОНТАКТ-НУЮ РАБОТУ ОБУЧАЮЩИХСЯ С ПРЕПОДАВАТЕЛЕМ (ПО ВИДАМ УЧЕБ-НЫХ ЗАНЯТИЙ) И НА САМОСТОЯТЕЛЬНУЮ РАБОТУ ОБУЧАЮЩИХСЯ

Общая трудоемкость (объем) дисциплины составляет 36 академических часов. Дисциплина изучается на 2 курсе, в 3 семестре.

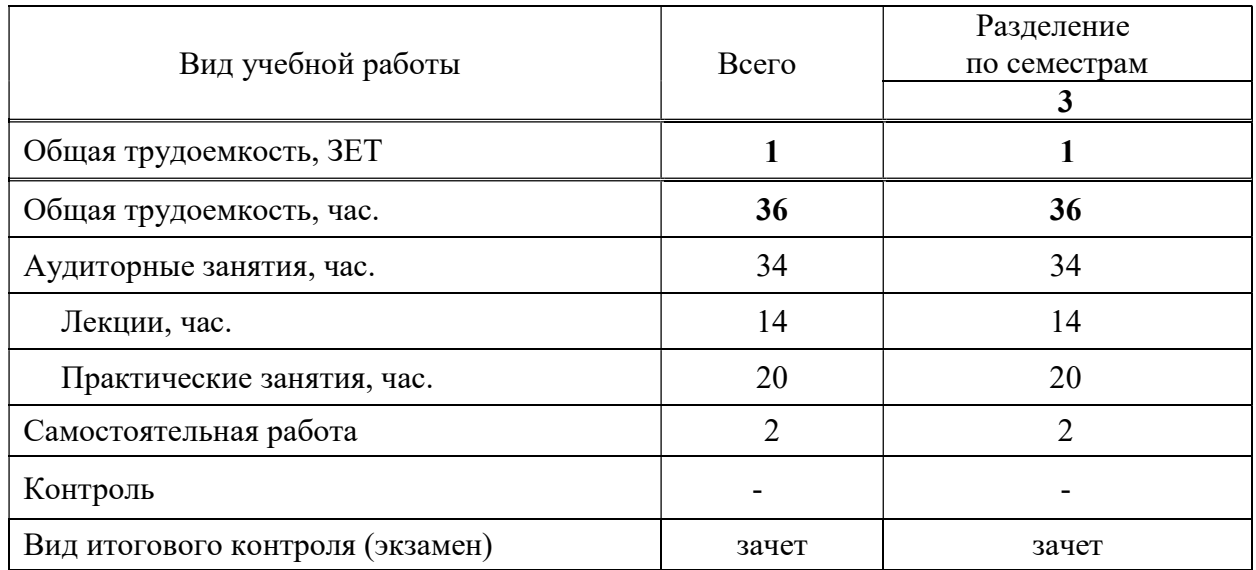

#### Состав и объем дисциплины и виды учебных занятий

# 5. СОДЕРЖАНИЕ ДИСЦИПЛИНЫ (МОДУЛЯ), СТРУКТУРИРОВАННОЕ ПО ТЕМАМ (РАЗДЕЛАМ) С УКАЗАНИЕМ ОТВЕДЕННОГО НА НИХ КОЛИЧЕСТВА АКАДЕМИЧЕСКИХ ЧАСОВ И ВИДОВ УЧЕБНЫХ ЗАНЯТИЙ

#### 5.1. Содержание дисциплины

Тема 1. Дизайн в рекламе.

Реклама как область применения графического дизайна. Проектный процесс в дизайне рекламы. Основные художественные средства визуальной рекламы.

#### Тема 2. Полиграфия в рекламе.

Шрифт и основы типографии. Понятие текстовой информации и обработка текстовых документов. Шрифтовая композиция в рекламе. Основные виды печати, которые применяются в рекламе.

#### Тема 3. Фотореклама.

Применение фотографии в рекламе. История фотографии. Образ и жанр в фоторекламе. Цифровая фотография. Фотосъемка. Изобразительные средства фотографии

#### Тема 4. Режиссура рекламы

Телевизионная реклама. Научно-практическая основа режиссуры рекламы. Сценарное мастерство. Производство телевизионной рекламы. Монтаж рекламного фильма.

### 5.2. Тематический план

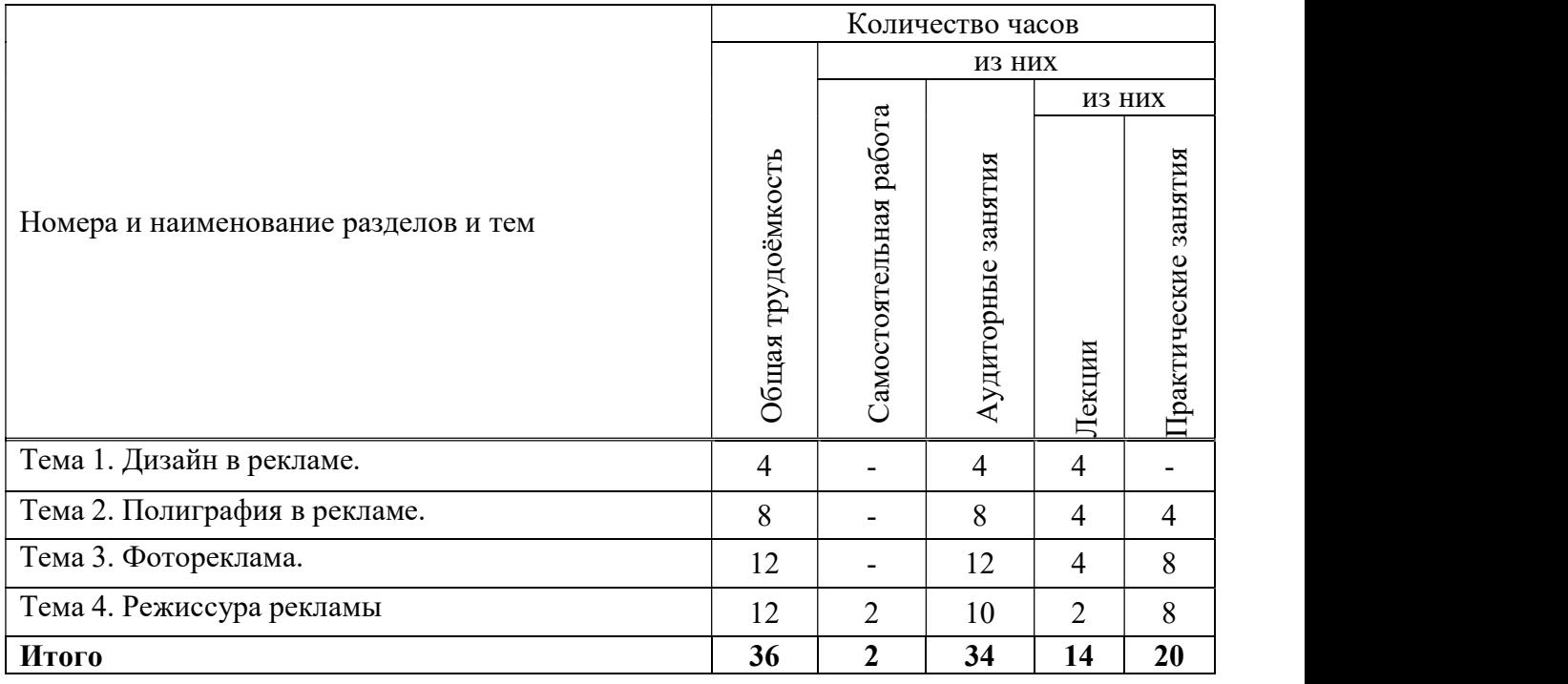

#### 5.3. Лекционные занятия

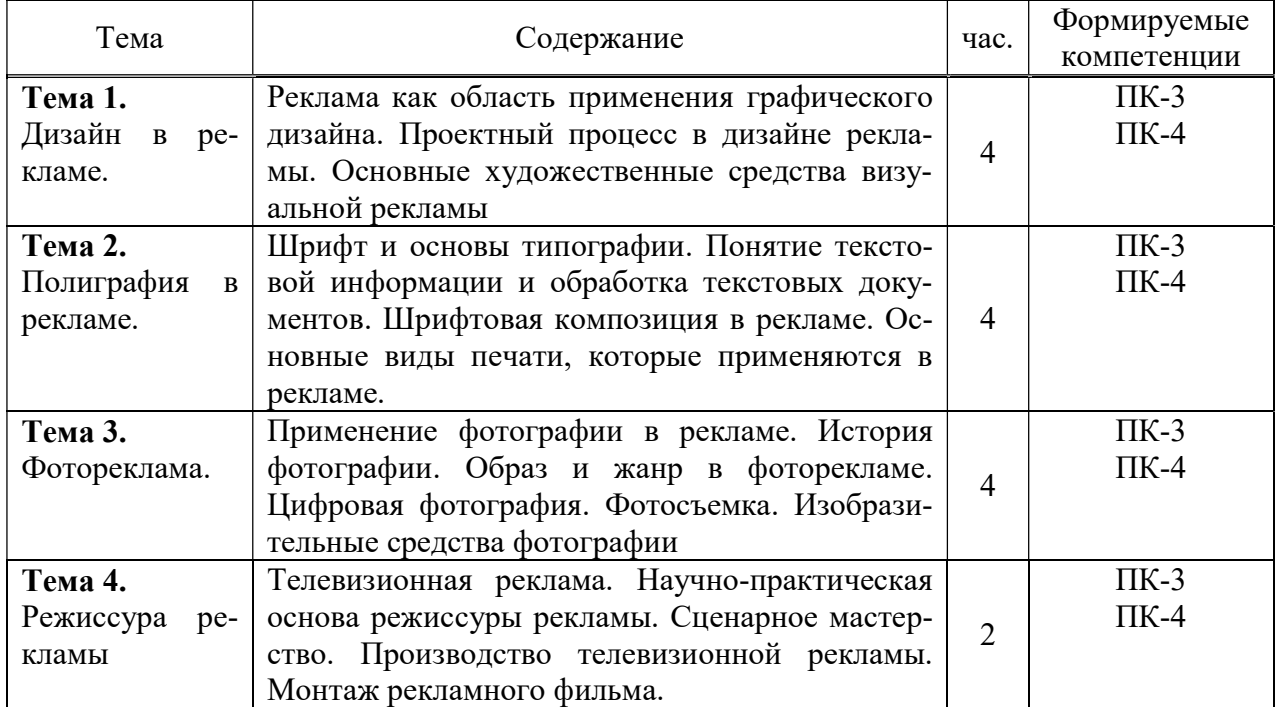

#### 5.4. Практические занятия

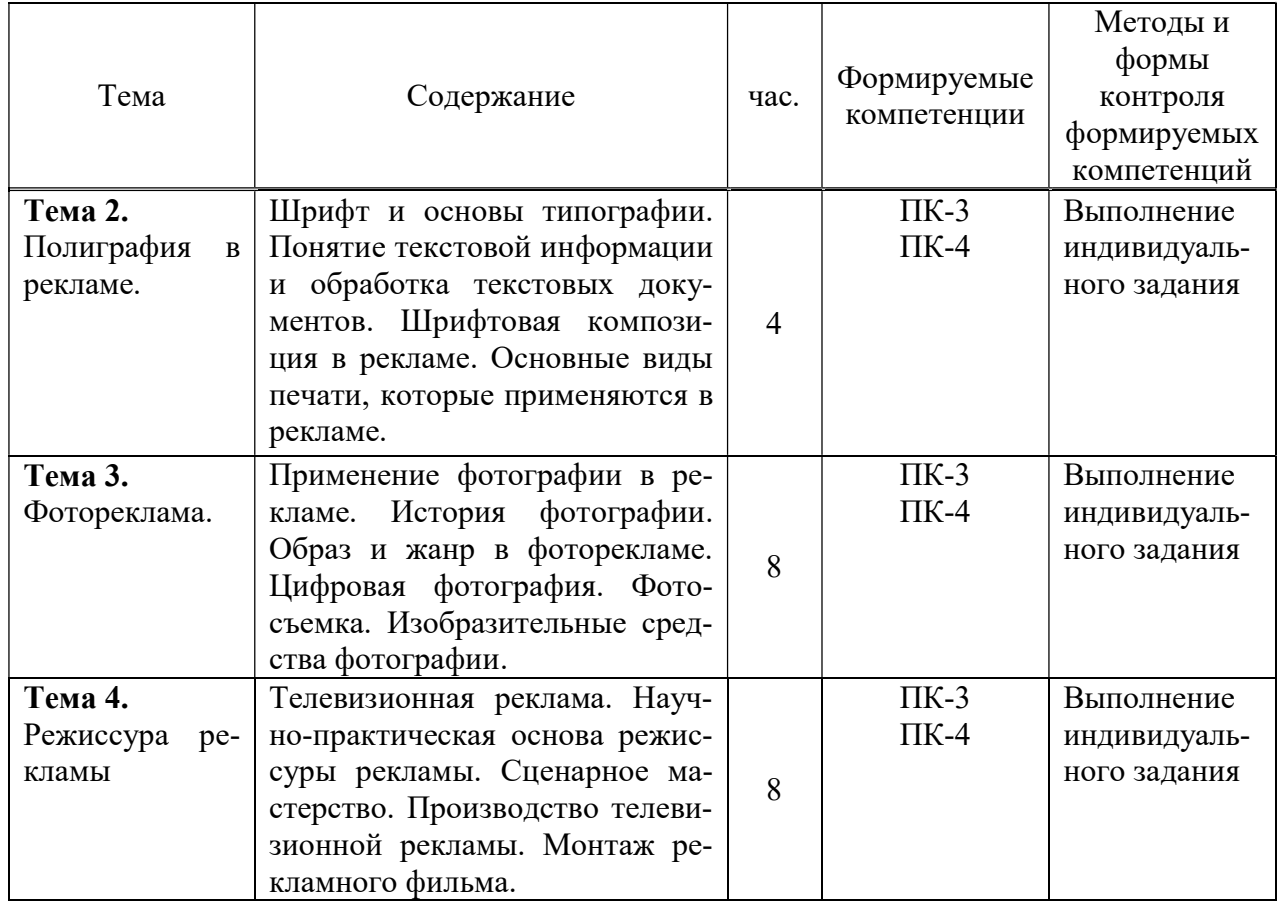

#### 5.5. Самостоятельная работа обучающихся

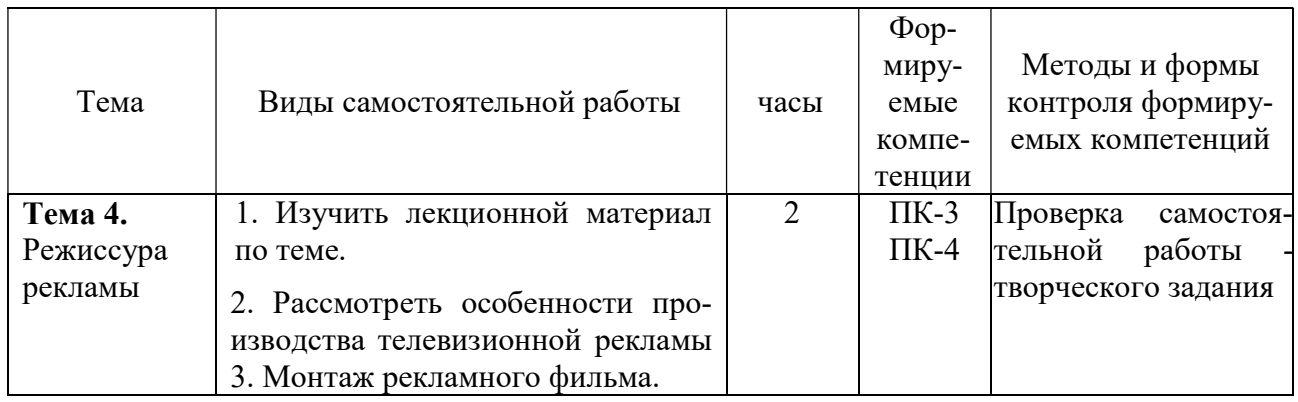

# 6. ФОНД ОЦЕНОЧНЫХ СРЕДСТВ ДЛЯ ПРОВЕДЕНИЯ ПРОМЕЖУТОЧНОЙ АТ-ТЕСТАЦИИ ОБУЧАЮЩИХСЯ ПО ДИСЦИПЛИНЕ (МОДУЛЮ)

Фонд оценочных средств (ФОС) по дисциплине «Создание изображений и визуальных образов» представлен отдельным документом и является частью рабочей программы.

# 7. ПЕРЕЧЕНЬ ОСНОВНОЙ И ДОПОЛНИТЕЛЬНОЙ УЧЕБНОЙ ЛИТЕРАТУРЫ, НЕОБХОДИМОЙ ДЛЯ ОСВОЕНИЯ ДИСЦИПЛИНЫ (МОДУЛЯ)

#### Печатные издания

1. Графический дизайн. Современные концепции [Текст]: учеб. для вузов / отв. ред. Е.Э. Павловская. - 2-е изд, перераб. и доп. - М.: Юрайт, 2018. - 183 с.

2.Лидвелл У. Универсальные принципы дизайна : 125 способов улучшить юзабилити продукта, повлиять на его восприятие потребителем, выбрать верное дизайнерское решение и повысить эффективность / У. Лидвелл, К. Холден, Дж. Батлер; пер. с англ. А. Мороза. - Москва: Колибри; Азбука-Аттикус, 2019. - 272с.: ил.

3.Мюллер-Брокманн Йозеф Модульные системы в графическом дизайне: пособие для графических дизайнеров, типографов и оформителей выставок / Йозеф Мюллер-Брокманн; пер. с немец. Л. Якубсона. - 2-е изд. - Издательство Студии Артемия Лебедева: Москва, 2018. - 184с.: ил.

4. Поляков В.А. Разработка и технологии производства рекламного продукта [Текст]: учеб. и практикум для бакалавриата / В.А. Поляков, А.А. Романов. - М.: Юрайт, 2018. - 502с.: 16л.ил.

5.Стоун Т.Л. Дизайн и цвет. Практикум: реальное руководство по использованию цвета в графическом дизайне / Т.Л. Стоун, Ш. Адамс; пер. с англ. А. Мороза; под ред. В. Измайлова. - Москва: КоЛибри, Азбука-Аттикус, 2020. - 240с.: ил.

6. Хеллер С. IDEA BOOK. Графический дизайн [Текст] / С. Хеллер, Г. Андерсон. - СПб : Питер, 2018. - 120с.: ил.

# 8. ПЕРЕЧЕНЬ РЕСУРСОВ ИНФОРМАЦИОННО-ТЕЛЕКОММУНИКАЦИОННОЙ СЕТИ «ИНТЕРНЕТ», НЕОБХОДИМЫХ ДЛЯ ОСВОЕНИЯ ДИСЦИПЛИНЫ (МОДУЛЯ)

Для выполнения заданий, предусмотренных рабочей программой используются рекомендованные Интернет-сайты, ЭБС.

#### Электронные издания (электронные ресурсы)

1. Поляков В. А. Разработка и технологии производства рекламного продукта : учебник и практикум для вузов / В. А. Поляков, А. А. Романов. — Москва : Юрайт, 2023. — 502 с. — Текст: электронный // Образовательная платформа Юрайт [сайт]. — URL: https://urait.ru/bcode/510974 (дата обращения: 19.05.2023).

2. Селезнева Л. В. Подготовка рекламного и PR-текста : учебное пособие для вузов / Л. В. Селезнева. — Москва : Юрайт, 2022. — 159 с. — Текст : электронный // Образовательная платформа Юрайт [сайт]. — URL: https://urait.ru/bcode/492732 (дата обращения: 19.05.2023).

3. Цифровые технологии в дизайне. История, теория, практика : учебник и практикум для вузов / А. Н. Лаврентьев [и др.] ; под редакцией А. Н. Лаврентьева. — 2-е изд., испр. и доп. — Москва: Юрайт, 2023. — 208 с. — Текст: электронный // Образовательная платформа Юрайт [сайт]. — URL: https://urait.ru/bcode/515504 (дата обращения: 19.05.2023).

### 9. МЕТОДИЧЕСКИЕ УКАЗАНИЯ ДЛЯ ОБУЧАЮЩИХСЯ ПО ОСВОЕНИЮ ДИСЦИПЛИНЫ (МОДУЛЯ)

Для организации самостоятельной работы предназначен фонд оценочных средств по дисциплине Создание изображений и визуальных образов, в котором содержатся описание заданий, методические рекомендации к их выполнению, списки учебной, справочной и дополнительной литературы.

При самостоятельном освоении дисциплины, студенту необходимо:

1. Ознакомиться с программой курса

2. Проработать теоретический материал по изучаемой теме.

3. При подготовке к практическим занятиям необходимо проработать основные понятия и приемы работы, полученные на аудиторном занятии.

4. При необходимости обратиться к дополнительным источникам информации (Электронная библиотека института, Интернет).

5. Выполнить практическое задание по теме.

При подготовке к зачету следует обратить внимание на содержание основных тем дисциплины, определение основных понятий курса, а также на качество выполнения практических и самостоятельных работ.

Для организации самостоятельной работы необходимы следующие условия:

готовность студентов к самостоятельному труду;

 наличие и доступность необходимого учебно-методического и справочного материала;

консультационная помощь.

Формы самостоятельной работы студентов определяются при разработке рабочих программ учебных дисциплин, содержанием учебной дисциплины, учитывая степень подготовленности студентов.

Самостоятельная работа может осуществляться индивидуально или группами студентов в зависимости от цели, объема, конкретной тематики самостоятельной работы, уровня сложности, уровня умений студентов.

Контроль результатов внеаудиторной самостоятельной работы студентов может осуществляться в пределах времени, отведенного на обязательные учебные занятия по дисциплине, может проходить в письменной, устной или смешанной форме.

Виды самостоятельные работы студентов:

- изучение лекционного материала по теме;
- изучение основной и дополнительной литературы;
- выполнение практических (творческих) заданий.

### 10. ПЕРЕЧЕНЬ ИНФОРМАЦИОННЫХ ТЕХНОЛОГИЙ, ИСПОЛЬЗУЕМЫХ ПРИ ОСУЩЕСТВЛЕНИИ ОБРАЗОВАТЕЛЬНОГО ПРОЦЕССА ПО ДИСЦИПЛИНЕ (МОДУЛЮ), ВКЛЮЧАЯ ПЕРЕЧЕНЬ ПРОГРАММНОГО ОБЕСПЕЧЕНИЯ, СО-ВРЕМЕННЫХ ПРОФЕССИОНАЛЬНЫХ БАЗ ДАННЫХ И ИНФОРМАЦИОННЫХ СПРАВОЧНЫХ СИСТЕМ

#### Перечень информационных технологий:

Платформа для презентаций Microsoft powerpoint; Онлайн платформа для командной работы Miro; Текстовый и табличный редактор Microsoft Word; Портал института http://portal.midis.info1С.

#### Перечень программного обеспечения:

1С: Предприятие. Комплект для высших и средних учебных заведений (1C – 8985755)

Mozilla Firefox Adobe Reader

Eset NOD32

Microsoft™ Windows® 10 (DreamSpark Premium Electronic Software Delivery id700549166)

Microsoft™ Office® Google Chrome Adobe Illustrator Adobe InDesign Adobe Photoshop ARCHICAD 24 Blender DragonBonesPro Krita PureRef ZBrush 2021 FL «Балаболка»

#### NVDA.RU

# Современные профессиональные базы данных и информационные справочные системы «Гарант аэро»

КонсультантПлюс

Научная электронная библиотека «Elibrary.ru».

Сведения об электронно-библиотечной системе

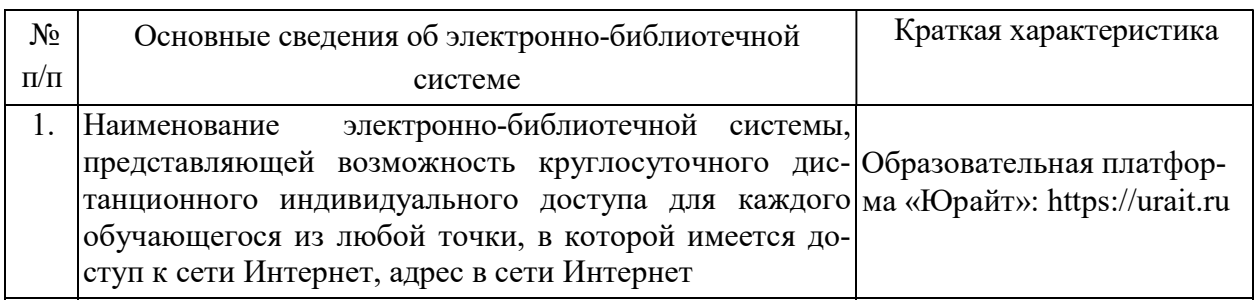

# 11. МАТЕРИАЛЬНО-ТЕХНИЧЕСКАЯ БАЗА, НЕОБХОДИМАЯ ДЛЯ ОСУЩЕСТВ-ЛЕНИЯ ОБРАЗОВАТЕЛЬНОГО ПРОЦЕССА ПО ДИСЦИПЛИНЕ (МОДУЛЮ)

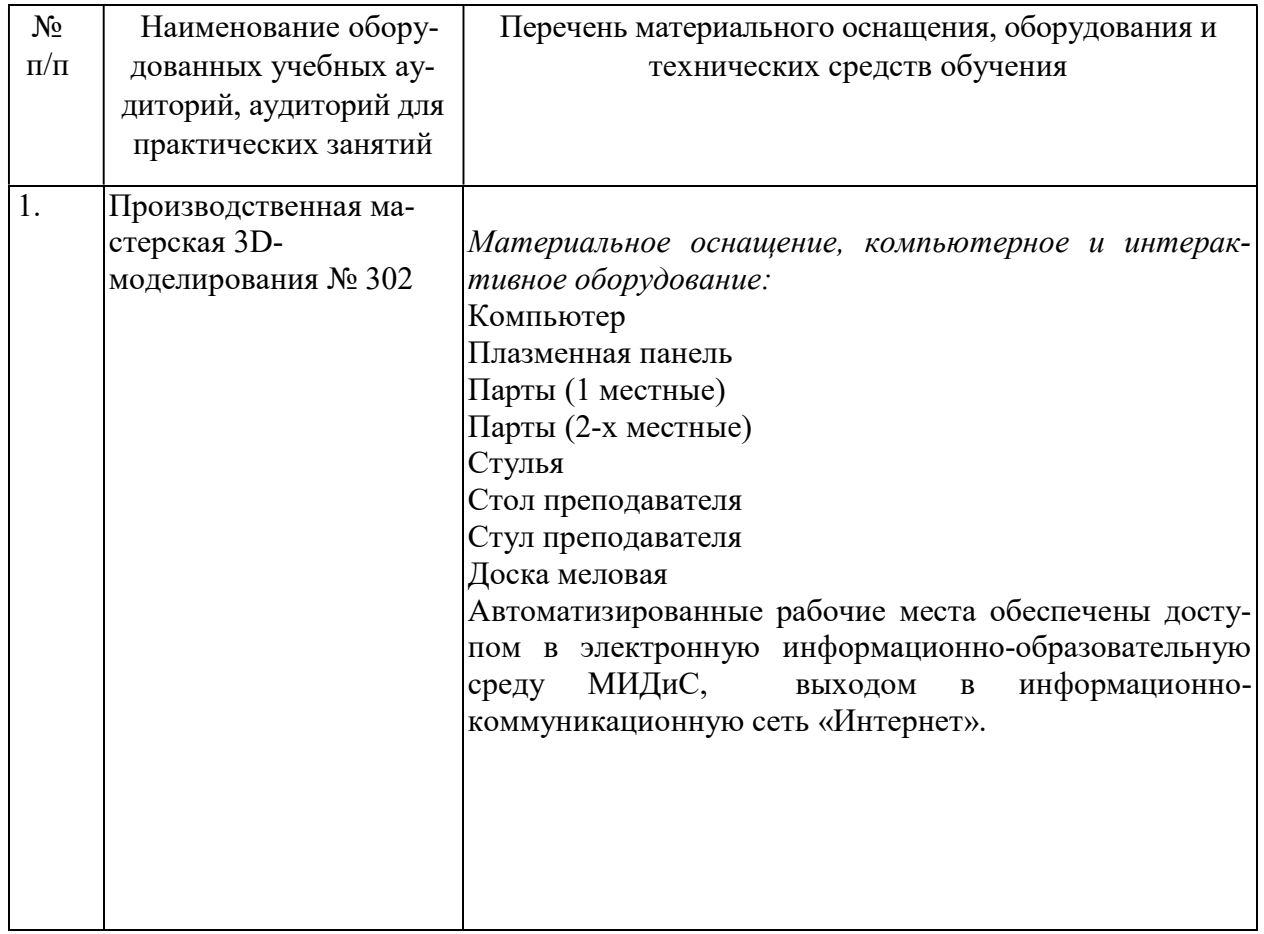

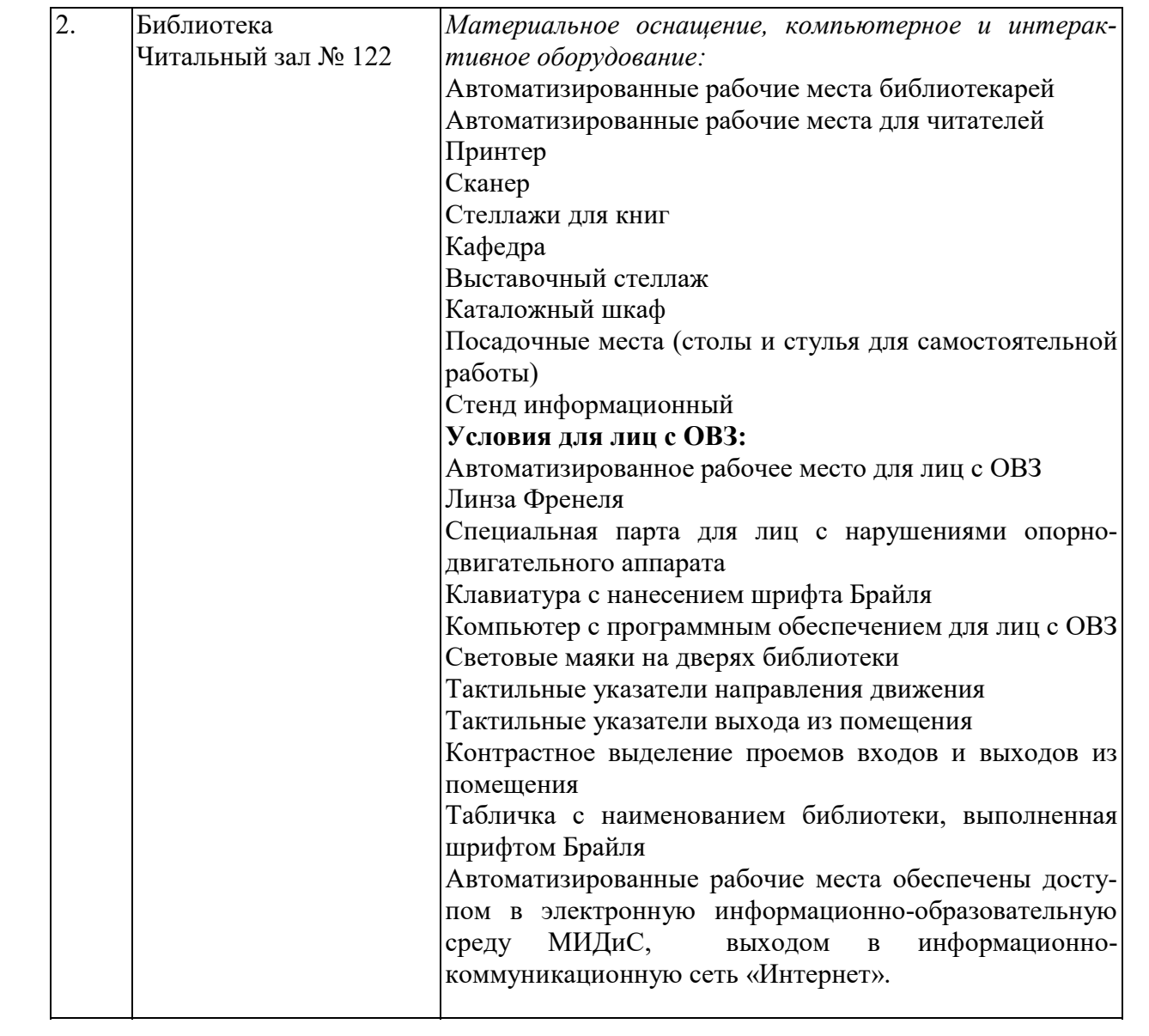